#### Julien JACQUES

Université de Lyon, Lyon 2 & ERIC EA 3083

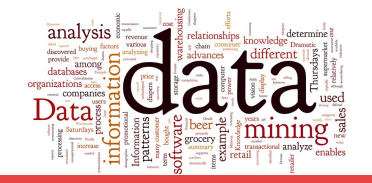

## Un exemple de données

#### Données USArrests :

- nombres d'agressions, de meurtres et de viols (par 100 000 habitants)
- pourcentage de population urbaine
- pour chacun des 50 états des USA en 1973

On dispose donc d'une matrice de 50 lignes (les 50 états) et 4 colonnes.

Question 1 : représenter le pourcentage de population urbaine.

- Question 1 : représenter le pourcentage de population urbaine.
- Réponse : histogramme

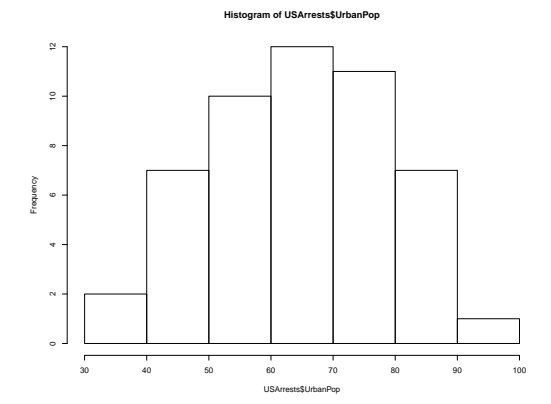

Question 2 : représenter le nombre d'agressions en fonction du pourcentage de population urbaine.

- Question 2 : représenter le nombre d'agressions en fonction du pourcentage de population urbaine.
- Réponse : nuage de points

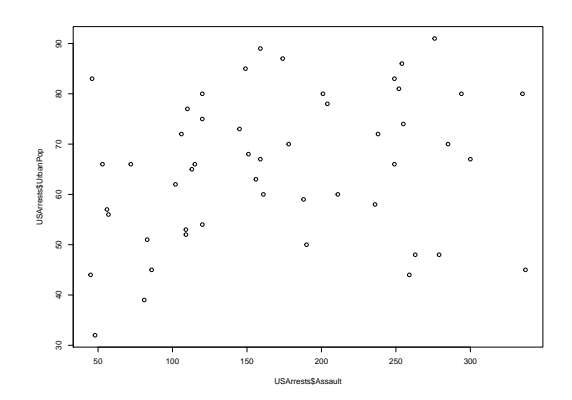

Question 3 : représenter le nombre d'agressions, de meurtres et de viols en fonction du pourcentage de population urbaine.

- Question 3 : représenter le nombre d'agressions, de meurtres et de viols en fonction du pourcentage de population urbaine.
- Réponse : ???

- Question 3 : représenter le nombre d'agressions, de meurtres et de viols en fonction du pourcentage de population urbaine.
- Réponse : ???

### Mathématiquement

- chaque observation est un point dans un espace de 4 dimensions :  $\mathbb{R}^4$
- on ne peut visualiser un espace de dimension supérieur à 3 (et encore en dimension 3 ce n'est pas si facile...)
- ce que l'on sait bien visualiser est la dimension 2 !

- Question 3 : représenter le nombre d'agressions, de meurtres et de viols en fonction du pourcentage de population urbaine.
- Réponse : une solution non optimale, le biplot

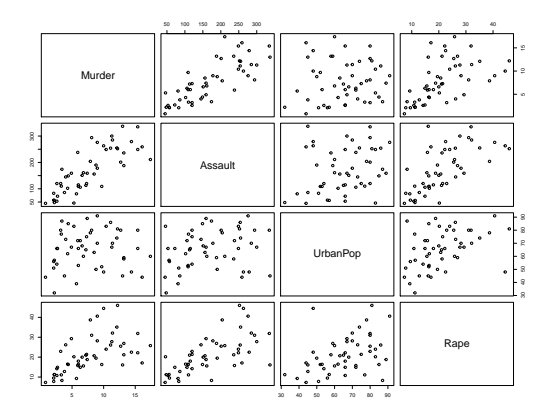

- Question 3 : représenter le nombre d'agressions, de meurtres et de viols en fonction du pourcentage de population urbaine.
- Réponse : une solution optimale, l'analyse en composantes principales (ACP)

#### Les data

On stocke les données sous forme d'une matrice

$$
\mathbf{X} = \left( \begin{array}{cccc} x_{11} & x_{12} & \dots & x_{1p} \\ x_{21} & x_{22} & \dots & x_{2p} \\ \vdots & \vdots & \vdots & \vdots \\ x_{n1} & x_{n2} & \dots & x_{np} \end{array} \right)
$$

où *xij* : valeur de la *j*-ème variable pour le *i*-ème individu. On définit :

- $\blacksquare$  la moyenne de la variable  $j$  :  $\bar{x}_j = \frac{1}{n}\sum_{i=1}^n x_i$
- l'écart-type de la variable  $j$  :  $s_j = \sqrt{\frac{1}{n}\sum_{i=1}^n (x_{ij} \bar{x}_j)^2}$

■ la distance entre deux individus :  $d(\mathbf{x}_i, \mathbf{x}_{i'}) = \sqrt{\sum_{j=1}^p (x_{ij} - x_{i'j})^2}$ 

On définit également:

- la covariance entre les variables *j* et *k*:  $cov_{jk} = \frac{1}{n} \sum_{i=1}^{n} (x_{ij} - \bar{x}_j)(x_{ik} - \bar{x}_k)$
- **la corrélation entre les variables** *j* **et** *k***:** *cor<sub>jk</sub>* **=**  $\frac{cov_{jk}}{s_{ik}}$  $\frac{cov_{jk}}{s_j s_k} \in [-1,1]$
- la matrice de variance-covariance des données **X**:

$$
\Sigma = \left(\begin{array}{cccc} s_1^2 & cov_{12} & \ldots & cov_{1p} \\ cov_{21} & s_2^2 & \ldots & cov_{2p} \\ \vdots & \vdots & \vdots & \vdots \\ cov_{p1} & cov_{p2} & \ldots & s_p^2 \end{array}\right)
$$

### Les objectifs

- visualiser les données (nuage de points en dimension *p*) dans un espace de faible dimension (2)
- identifier des individus semblables
- identifier des liens entre variables (liens linéaires, coefficient de corrélation)

### Pré-traitement : centrage réduction

 centrer les données (retrancher à chaque variable sa moyenne) ne modifie pas la forme du nuage : on le fera toujours

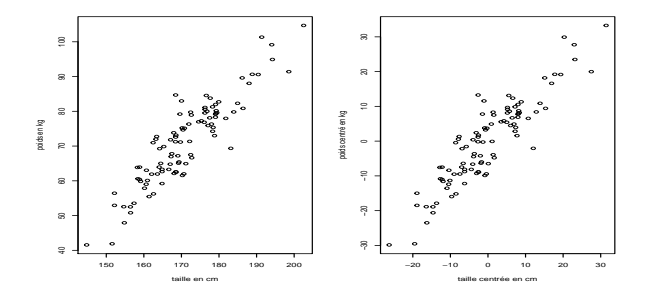

### Pré-traitement : centrage réduction

- centrer les données (retrancher à chaque variable sa moyenne) ne modifie pas la forme du nuage : on le fera toujours
- réduire les données (diviser chaque variable pas son écart-type) permet de s'affranchir des unités de mesures. En effet, le changement d'unité de mesure modifie la forme du nuage de points :

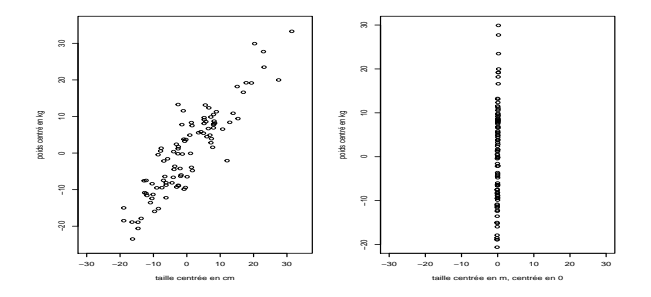

### Pré-traitement : centrage réduction

- centrer les données (retrancher à chaque variable sa moyenne) ne modifie pas la forme du nuage : on le fera toujours
- réduire les données (diviser chaque variable pas son écart-type) permet de s'affranchir des unités de mesures.
- Ainsi, on transformera chaque les observations comme suit :

$$
x_{ij} \rightarrow \frac{x_{ij} - \bar{x}_j}{s_j}
$$

### Recherche du sous-espace de projection optimal

**Visuellement** 

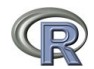

### Recherche du sous-espace de projection optimal

Visuellement

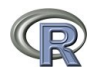

- Caractérisation mathématique
	- $\Box$  projeter le nuage diminue nécessairement les distances entre individus
	- ⇒ limiter la déformation = maximiser les distances entre individus
	- maximiser les distances entre individus ⇔ maximiser la variance du nuage de points projeté

### Recherche du sous-espace de projection optimal

- Résolution
	- $\Box$  on recherche le premier axe (factoriel)  $f_1$  maximisant la variance des points projetés
	- □ on recherche ensuite un second f<sub>2</sub> selon le même critère, mais orthogonal à **f**<sup>1</sup> pour ne pas transcrire d'information redondante
	- $\Box$  (**f**<sub>1</sub>, **f**<sub>2</sub>) forme le premier plan factoriel.
	- on peut continuer avec **f**3, **f**4, ... suivant la quantité d'information qu'ils retranscrivent

### Recherche du sous-espace de projection optimal

- Résolution
	- $\Box$  on recherche le premier axe (factoriel)  $f_1$  maximisant la variance des points projetés
	- □ on recherche ensuite un second f<sub>2</sub> selon le même critère, mais orthogonal à **f**<sup>1</sup> pour ne pas transcrire d'information redondante
	- $\Box$  (**f**<sub>1</sub>, **f**<sub>2</sub>) forme le premier plan factoriel.
	- on peut continuer avec **f**3, **f**4, ... suivant la quantité d'information qu'ils retranscrivent

#### **Mathématiquement**

- $\Box$  chaque axe factoriel  $\textbf{f}_j$  est un axe dans l'espace  $\mathbb{R}^p$  : il peut être vu comme une nouvelle variable, synthétique, définie comme une combinaison linéaire des variables initiales
- **f**1, **f**2, ... sont les vecteurs propres de la matrice de variance Σ associés aux plus grande valeurs propres  $\lambda_1 > \lambda_2 > ...$

#### ACP sous R

- library(FactoMineR)
- $r$  res.pca <- PCA(USArrests, graph = FALSE)

#### Interprétation des axes factoriels

 on examine les corrélations entre les variables initiales et les axes  $(\text{variables}) \text{ factorial}(\text{le}) \text{s} : r(\mathbf{x}_j, \mathbf{f}_\ell) \in [-1, 1]$  $plot(res.pca, choix = "var")$ 

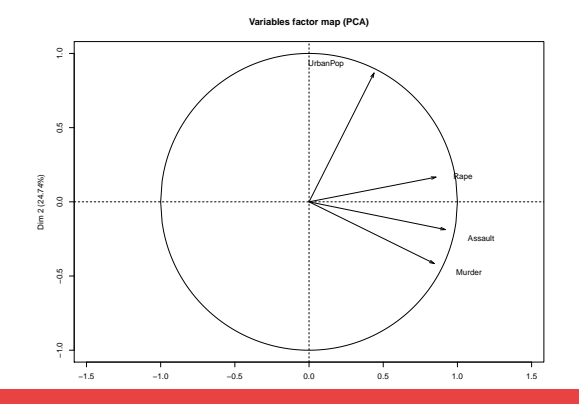

14 / 21

#### Interprétation des axes factoriels

 on examine les corrélations entre les variables initiales et les axes  $(\text{variables}) \text{ factorial}(\text{le}) \text{s} : r(\mathbf{x}_j, \mathbf{f}_\ell) \in [-1, 1]$  $plot(res.pca, choix = "var")$ 

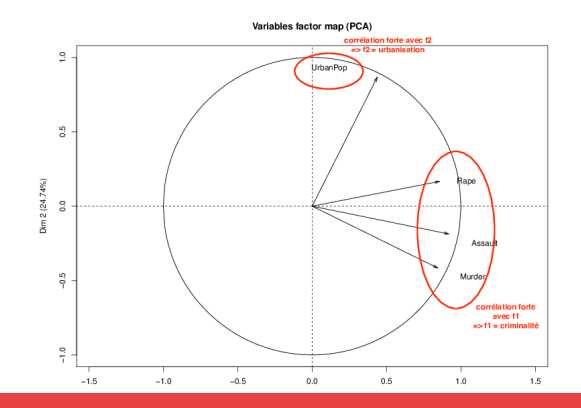

### Représentation (projection) des individus

 on projette les individus sur les axes (variables) factoriel(le)s :  $plot(res.pca, choix = "ind")$ 

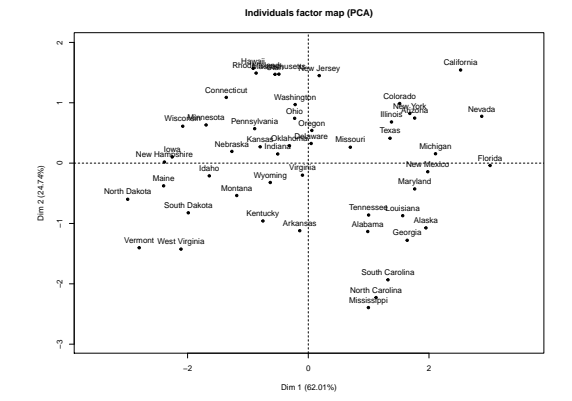

15 / 21

### Représentation (projection) des individus

 on projette les individus sur les axes (variables) factoriel(le)s :  $plot(res.pca, choix = "ind")$ 

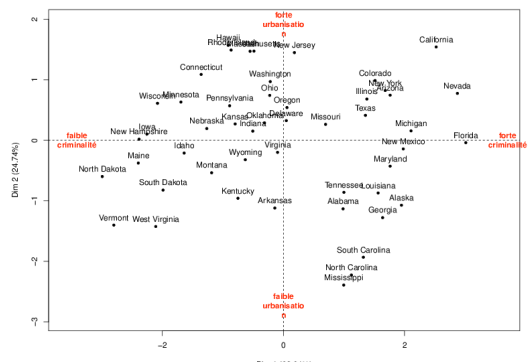

Individuals factor map (PCA)

### Choix du nombre d'axes factoriels

 on calcule le pourcentage d'information retranscrite par chaque axe : barplot(res.pca\$eig[,2],main="Pourcentage de variance expliquée")

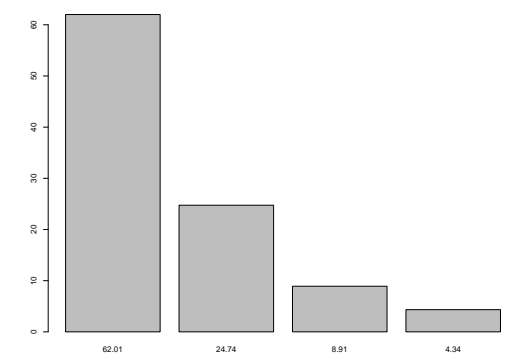

**Pourcentage de variance expliquée**

### Choix du nombre d'axes factoriels

 on calcule le pourcentage d'information retranscrite par chaque axe : barplot(res.pca\$eig[,2],main="Pourcentage de variance expliquée")

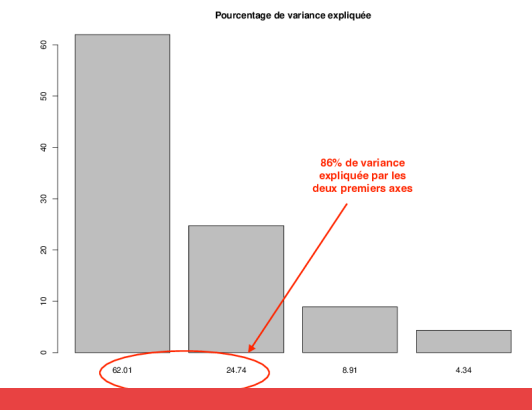

16 / 21

## Choix du nombre d'axes factoriels

Plusieurs façon de choisir

- $\blacksquare$  retenir le nombre d'axes pour expliquer au moins 80% de la variance
- rechercher un coude dans l'ébouli des valeurs propres

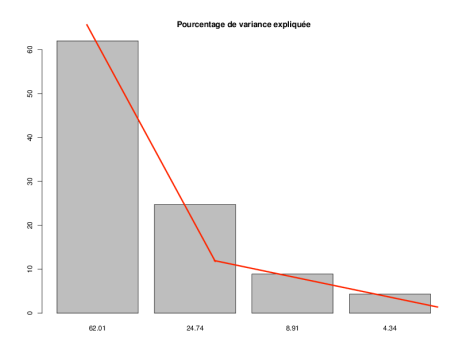

### Aide à l'interprétation - variables

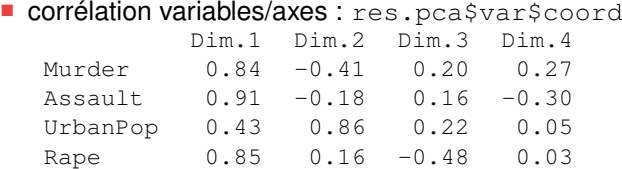

### Aide à l'interprétation - variables

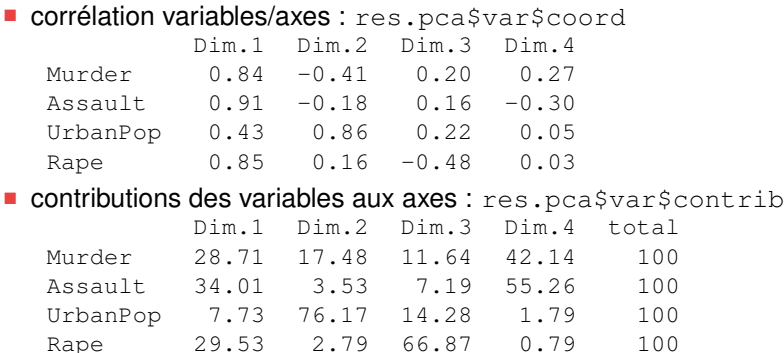

### Aide à l'interprétation - variables

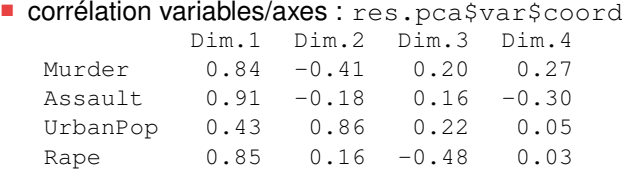

contributions des variables aux axes : res.pca\$var\$contrib

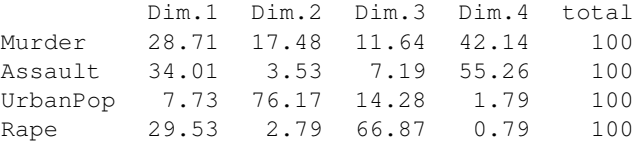

 qualité de la représentation des variables sur les axes : res.pca\$var\$cos2

#### Aide à l'interprétation - individus

- coordonnées des individus sur les axes : res.pca\$ind\$coord
- contributions des individus aux axes : res.pca\$ind\$contrib
- qualité de la représentation des individus sur les axes : res.pca\$ind\$cos2

### Individus et variables supplémentaires

■ il est possible de mettre des individus et/ou des variables (quantitatives ou qualitatives) en supplémentaire, ce qui signifie qu'ils n'interviennent pas dans le calcul des axes factoriels, mais ils seront représentés et il sera possible d'interpréter leur positions :  $PCA(\ldots, ind.sum = NULL, quanti.sum = NULL,$ quali.sup =  $NULL, ...)$ 

### Exercice d'application

 Réaliser une ACP du jeu de données autos.xls, en indiquant les variables finition, prix et r-poid.puis en supplémentaire.